## Package 'cropZoning'

March 20, 2021

Type Package

Title Climate Crop Zoning Based in Air Temperature for Brazil

Version 1.0.1

Description Climate crop zoning based in minimum and maximum air tempera-

ture. The data used in the package are from 'TerraCli-

mate' dataset (<http://www.climatologylab.org/terraclimate.html>), but, it have been calibrated with automatic weather stations of National Meteorological Institute of Brazil. The climate crop zoning of this package can be run for all the Brazilian territory.

Encoding UTF-8

LazyData true

RoxygenNote 7.1.1

License CC BY 4.0

Depends  $R (= 2.10)$ 

Imports raster, tidyr, ggplot2, rgdal, ncdf4

BugReports <https://github.com/FilgueirasR/cropZoning/issues>

#### NeedsCompilation no

Author Roberto Filgueiras [aut, cre] (<https://orcid.org/0000-0002-0186-8907>), Luan P. Venancio [aut] (<https://orcid.org/0000-0002-5544-8588>), Catariny C. Aleman [aut] (<https://orcid.org/0000-0002-3894-3077>), Fernando F. da Cunha [aut] (<https://orcid.org/0000-0002-1671-1021>)

Maintainer Roberto Filgueiras <betofilgueiras@gmail.com>

Repository CRAN

Date/Publication 2021-03-20 19:00:03 UTC

### R topics documented:

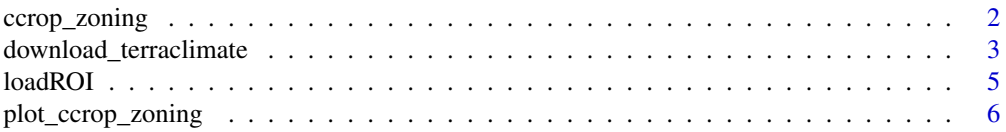

#### <span id="page-1-0"></span>2 ccrop\_zoning

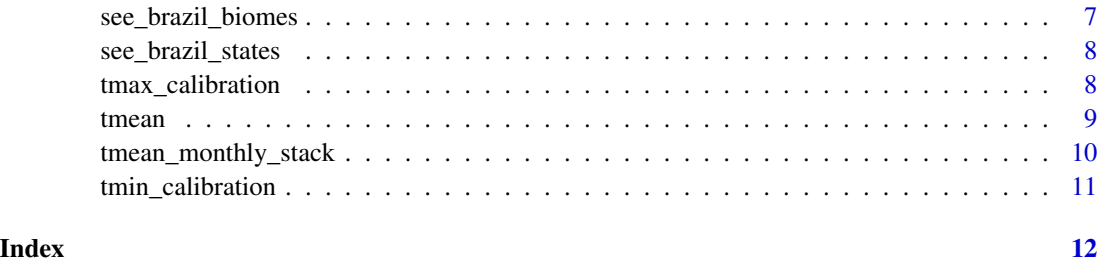

ccrop\_zoning *Climate crop zoning based on monthly air temperature data*

#### **Description**

This function will calculate the climate crop zoning for the range of air temperature informed. The result will be a raster image with five possible values (values of 1 to 5) according to what is explained below.

- Pixel values = 1, correspond to suitable air temperature (ST);
- Pixel values = 2, correspond to restricted due to low temperature (RLT);
- Pixel values = 3, correspond to restricted due to high temperature (RHT);
- Pixel values = 4, correspond to unsuitable due to low temperature (ULT);
- Pixel values = 5, correspond to unsuitable due to high temperature (UHT).

The thermal suitability ranges established were as follows:

- 1. ST Temperature range (range of temp2 to temp3) considered optimal for the growth, development and production of the crop;
- 2. RLT Temperature range (range of temp2 to temp1) which the crop is able to develop, however, below its potential due to the air temperature values being slightly lower than those of the suitable range;
- 3. RHT Temperature range (range of temp3 to temp4) which the crop is able to develop, however, below its potential due to the temperature values being slightly higher than those of the suitable range;
- 4. ULT When temperature values are not suitable for commercial exploitation of the crop due to low air temperature (air temperature below the temp1);
- 5. UHT When temperature values are not suitable for commercial exploitation of the crop due to high air temperature (air temperature above the temp4);

#### Usage

```
ccrop_zoning(temp_per_month, temp1, temp2, temp3, temp4)
```
#### <span id="page-2-0"></span>Arguments

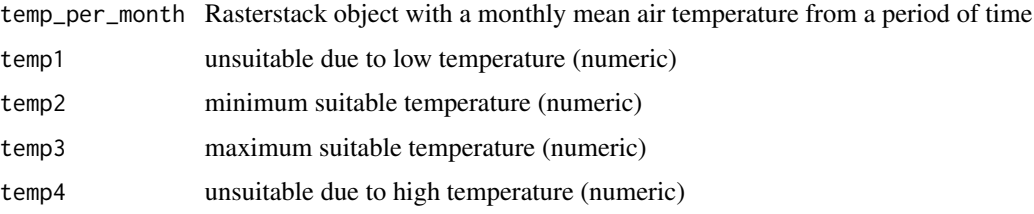

#### Value

Returns a Rasterstack object of climate crop zoning based in air temperature.

#### Examples

```
## Not run:
### Example with Brazil states
see_brazil_states()
image_tmin<-loadROI(variable = "tmin",
                  region = "brazil",
                  sub_region = 13) # sub_regions 1:27
image_tmax<-loadROI(variable = "tmax",
                  region = "brazil",
                  sub_region = 13)
image_tmean <- tmean(tmax_stack = image_tmax, tmin_stack = image_tmin)
start_date <- c('2000-01-01')
end_date <- c('2017-12-01')
tmean_monthly <- tmean_monthly_stack(tmean_stack = img_tmean,
                                    start_date = start_date,
                                    end_date = end_date)
zoning <- ccrop_zoning(temp_per_month = tmean_monthly,
                      temp1 = 10, temp2 = 20,
                       temp3 = 30, temp4 = 40## End(Not run)
```
download\_terraclimate *Download of maximum and minimum air temperature from 'TerraClimate'*

#### **Description**

This function will download the tmax and tmin images and will load a rasterstack according to the the region of interest (Region and sub\_region). The images downloaded by this function are intended to be used for calculating the climatic zoning of crops. To calculate the climatic zoning of the crops, you first have to calculate the mean air temperature (function tmean) and the monthly air temperature (function tmean\_monthly).

#### Usage

```
download_terraclimate(dir_out, variable, years, region, sub_region)
```
#### Arguments

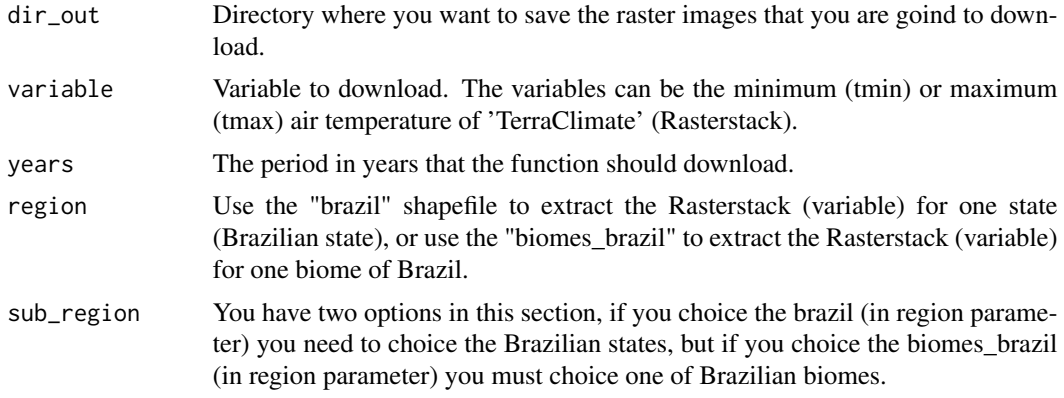

#### Value

Returns a Rasterstack of tmin (minimum air temperature) or tmax (maximum air temperature).

#### References

The images used in this package can be found in the paper: Abatzoglou, J.T., S.Z. Dobrowski, S.A. Parks, K.C. Hegewisch, 2018, Terraclimate, a high-resolution global dataset of monthly climate and climatic water balance from 1958-2015, Scientific Data.

#### **Examples**

## Not run:

### Downloading the minimum air temperature and maximum air temperature based on Brazil states. see\_brazil\_states()

```
img <-download_terraclimate(dir_out = "C:/teste/tmin/state", variable = "tmin",
                          years = c(2018:2019),
                          region = "brazil",
                          sub_region = 13)
```
### Downloading the minimum air temperature and maximum air temperature based on Brazil states. see\_brazil\_biomes()

#### <span id="page-4-0"></span>loadROI 500 to 100 minutes and 100 minutes and 100 minutes and 100 minutes and 100 minutes and 100 minutes and 100 minutes and 100 minutes and 100 minutes and 100 minutes and 100 minutes and 100 minutes and 100 minutes and

```
img <-download_terraclimate(dir_out = "C:/teste/tmin/biome", variable = "tmin",
                          years = c(2018:2019),
                          region = "biomes_brazil",
                          sub_region = 6)
```
## End(Not run)

loadROI *Load the data for the region of interest (ROI)*

#### Description

This function will load the air temperature data (Rasterstack) for the region of interest (ROI). The images loaded by this function are intended to be used, as example, for calculating the climatic zoning of crops. To calculate the climatic zoning of the crops, you first have to calculate the mean air temperature (function tmean) and the monthly air temperature (function tmean\_monthly).

#### Usage

loadROI(variable, region, sub\_region)

#### Arguments

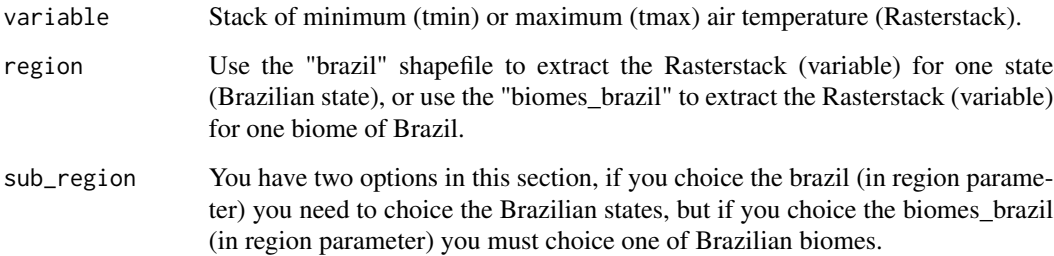

#### Value

Load the tmin image example (minimum air temperature) or tmax image example (maximum air temperature) rasterstack

#### References

The images used in this package can be found in the paper: Abatzoglou, J.T., S.Z. Dobrowski, S.A. Parks, K.C. Hegewisch, 2018, Terraclimate, a high-resolution global dataset of monthly climate and climatic water balance from 1958-2015, Scientific Data.

#### Examples

## Not run:

```
### Loading minimum air temperature and maximum air temperature based on Brazil states.
see_brazil_states()
image_tmin <-loadROI(variable = "tmin",
                   region = "brazil",
```
 $sub\_region = 13)$  #  $sub\_regions$  1:27

```
image_tmax <-loadROI(variable = "tmax",
                   region = "brazil",
                   sub_region = 13)
```
### Loading minimum air temperature and maximum air temperature based on Brazil biomes. see\_brazil\_biomes()

```
image_tmin <- loadROI(variable = tmin,
                    region = "biomes_brazil",
                    sub_region = 5)# sub regions: 1:6 (biomes)
image_tmax <-loadROI(variable = "tmax",
```

```
region = "biomes_brazil",
sub_region = 5)
```

```
## End(Not run)
```
plot\_ccrop\_zoning *Function to plot the climate crop zoning stack generated in ccrop\_zoning*

#### Description

This function will plot the ccrop\_zoning output. The result of the plotting will generate a plot with the following classes.

Climatic zoning classes:

- ST: Suitable air temperature
- RLT: Restricted due to low temperature
- RHT: Restricted due to high temperature
- ULT: Unsuitable due to low temperature
- UHT: Unsuitable due to high temperature

#### Usage

```
plot_ccrop_zoning(zoning)
```
<span id="page-5-0"></span>

#### <span id="page-6-0"></span>Arguments

zoning A stack generated in ccrop\_zoning

#### Value

Returns a plot (ggplot object) with the monthly climate crop zoning based in air temperature.

#### Examples

```
### Data preparation
## Not run:
###ploting the cropzoning:
zoning_plot <- plot_ccrop_zoning(zoning)
## End(Not run)
```
see\_brazil\_biomes *Function to see the Brazilian biomes available in cropZoning package and how we can use it in the loadROI function*

#### Description

This fuction will show the biomes available in the package and how we can call each biome polygon.

#### Usage

```
see_brazil_biomes()
```
#### Value

Returns a character strings listing the biomes available to run the cropZoning package.

#### Examples

## Not run:

see\_brazil\_biomes()

<span id="page-7-0"></span>

#### Description

This function will show the Brazilian state available in the package and how we can call each state polygon.

#### Usage

see\_brazil\_states()

#### Value

Returns a character strings listing the the Brazilian states available to run the cropZoning package.

#### Examples

## Not run:

see\_brazil\_states()

## End(Not run)

tmax\_calibration *Calibration of maximum air temperature from TerraClimate*

#### Description

This function will calibrate the maximum air temperature from TerraClimate dataset based in the relationship with observed weather stations data.The values of slope and intercept informed in example correspond a calibration performed between 'Terraclimate' images and INMET automatic weather stations realized for all the brazilian territory.

#### Usage

tmax\_calibration(slope, intercept, tmax\_stack)

#### Arguments

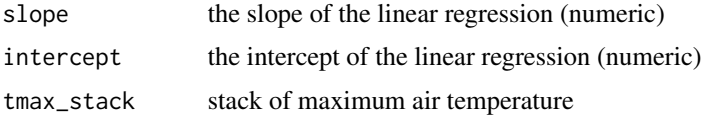

#### <span id="page-8-0"></span>tmean 99

#### Value

Returns a Rasterstack object of calibrated maximum air temperature.

#### Examples

```
## Not run:
```

```
\text{tmax\_cal} - \text{tmax\_calibration} (slope = 0.874787, intercept = 4.612894, \text{tmax\_stack} = \text{tmax});
## End(Not run)
```
tmean *Mean air temperature calculation*

#### Description

This fuction will calculate the mean air temperature from minimum and maximum air temperature data.

#### Usage

```
tmean(tmax_stack, tmin_stack)
```
#### Arguments

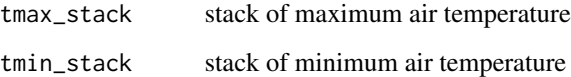

#### Value

Returns a Rasterstack object of mean air temperature.

#### Examples

```
## Not run:
```
image\_tmean <- tmean(tmax\_stack = image\_tmax, tmin\_stack = image\_tmin)

<span id="page-9-0"></span>tmean\_monthly\_stack *Monthly mean air temperature estimation to generate the climate crop zoning*

#### Description

This function will calculate the mean monthly air temperature based on the period of time selected (start\_date and end\_date).

#### Usage

tmean\_monthly\_stack(tmean\_stack, start\_date, end\_date)

#### Arguments

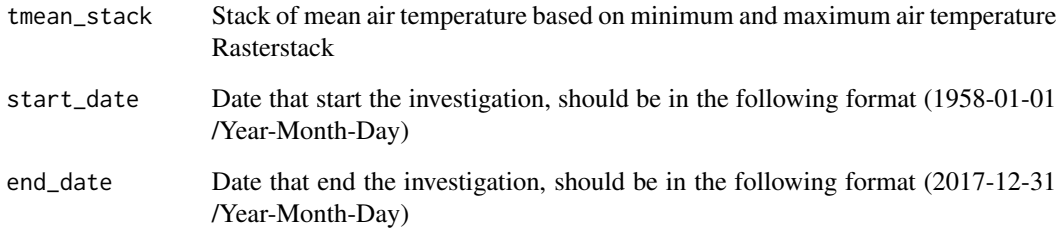

#### Value

Returns a Rasterstack object with a monthly mean air temperature from a period of time.

#### Examples

```
## Not run:
start_date <- c('2000-01-01')
end_date <- c('2017-12-01')
tmean_monthly <- tmean_monthly_stack(tmean_stack = img_tmean,
                                    start_date = start_date,
                                    end_date = end_date)
```
<span id="page-10-0"></span>

#### Description

This fuction will calibrate the minimum air temperature from TerraClimate dataset based in the relationship with observed weather stations data. The values of slope and intercept informed in example correspond a calibration performed between 'Terraclimate' images and INMET automatic weather stations realized for all the brazilian territory.

#### Usage

tmin\_calibration(slope, intercept, tmin\_stack)

#### Arguments

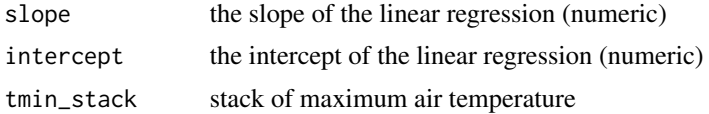

#### Value

Returns a Rasterstack of calibrated minimum air temperature.

#### Examples

```
## Not run:
tmin\_cal<- tmin_{calC}alibrated(slope = 0.830652, intercept = 4.187840, tmin_{star}stack = tmin);
```
# <span id="page-11-0"></span>Index

ccrop\_zoning, [2](#page-1-0)

download\_terraclimate, [3](#page-2-0)

loadROI, [5](#page-4-0)

plot\_ccrop\_zoning, [6](#page-5-0)

see\_brazil\_biomes, [7](#page-6-0) see\_brazil\_states, [8](#page-7-0)

tmax\_calibration, [8](#page-7-0) tmean, [9](#page-8-0) tmean\_monthly\_stack, [10](#page-9-0) tmin\_calibration, [11](#page-10-0)